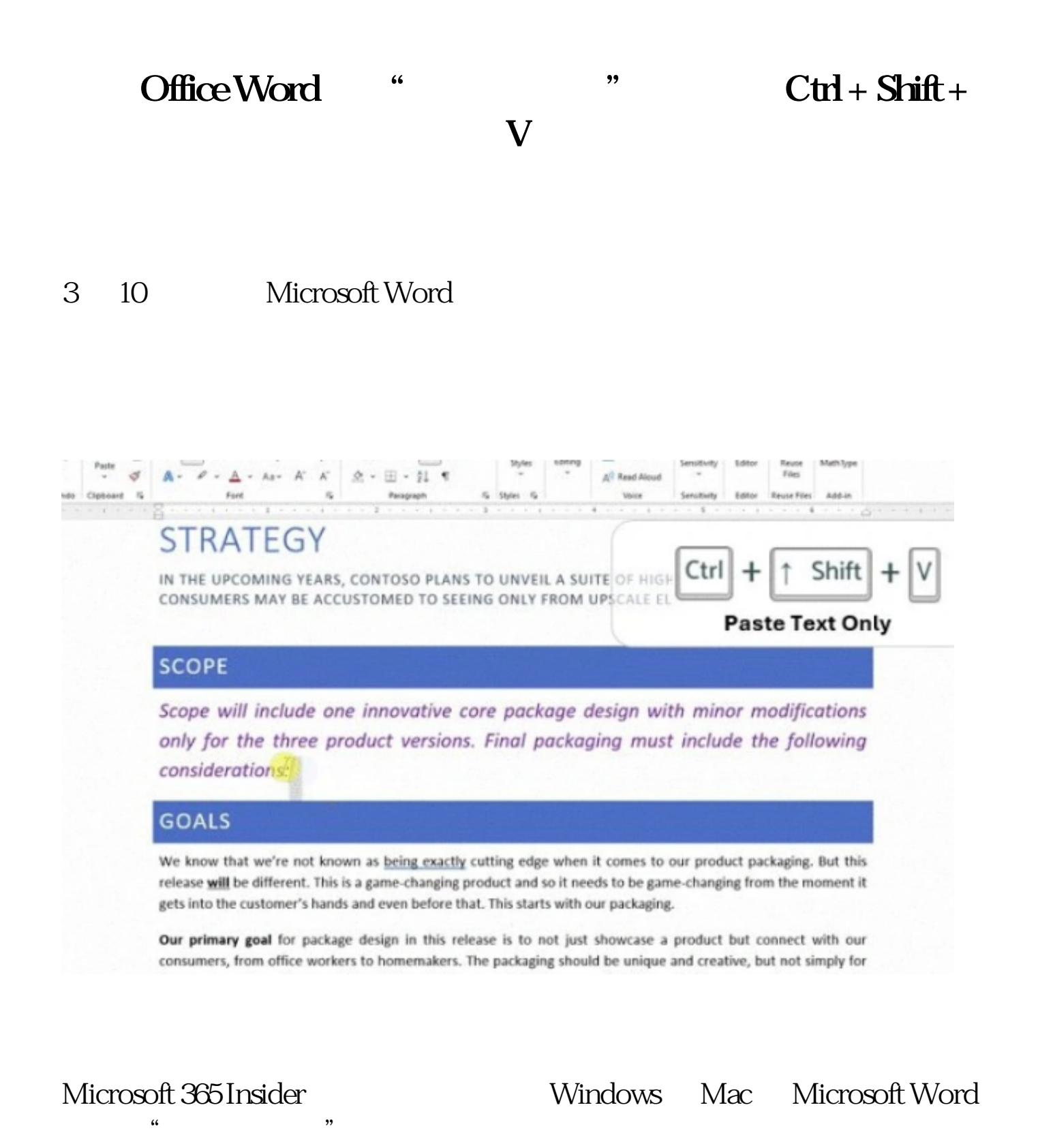

"现在用户将网站上的文本复制并粘贴到 Word 文档中,会看起来很不

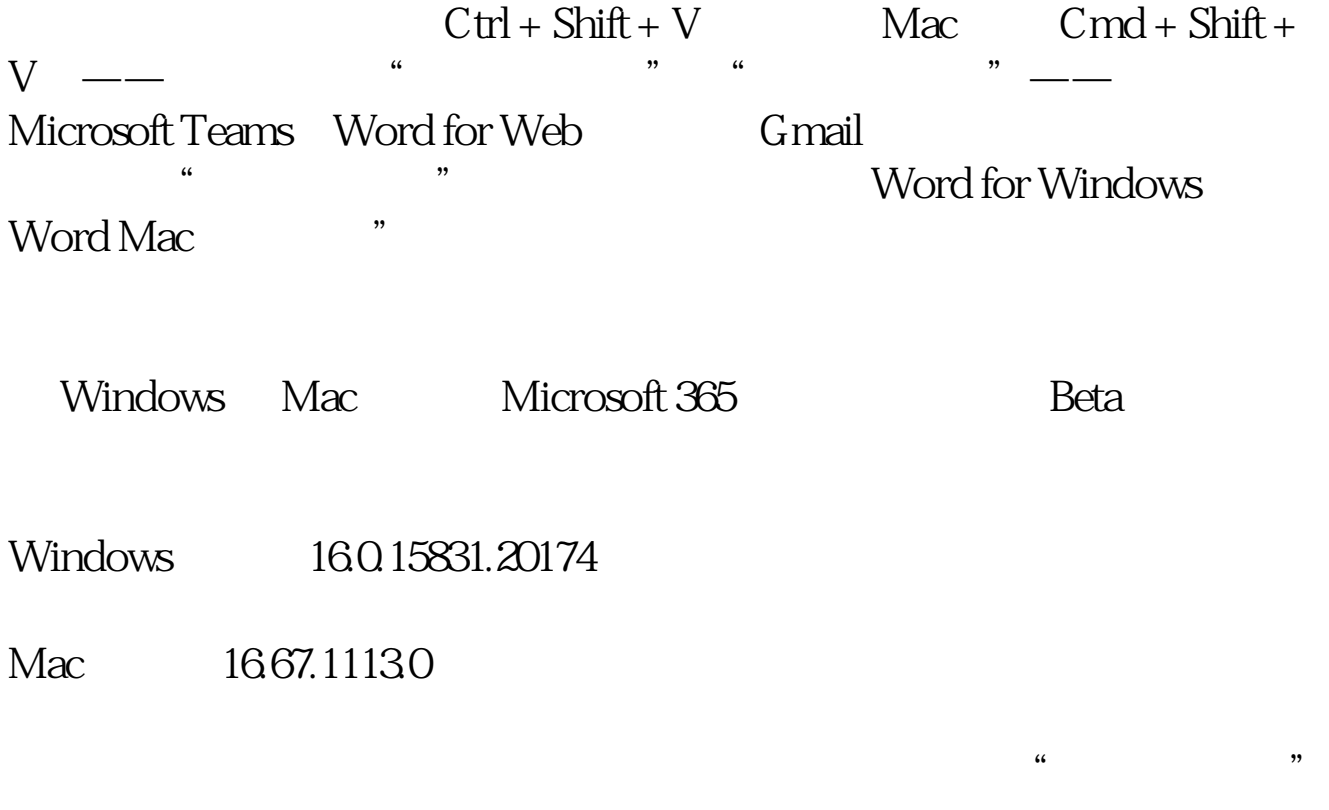

word word word word and the U.S. word  $\alpha$ 

本文链接:<https://dqcm.net/zixun/167841393711828.html>